# **DragonFlyBSD - Bug #1839**

# **Segfault, NULL pointer dereference in mount\_mfs from LiveCD.**

09/15/2010 02:04 PM - eocallaghan

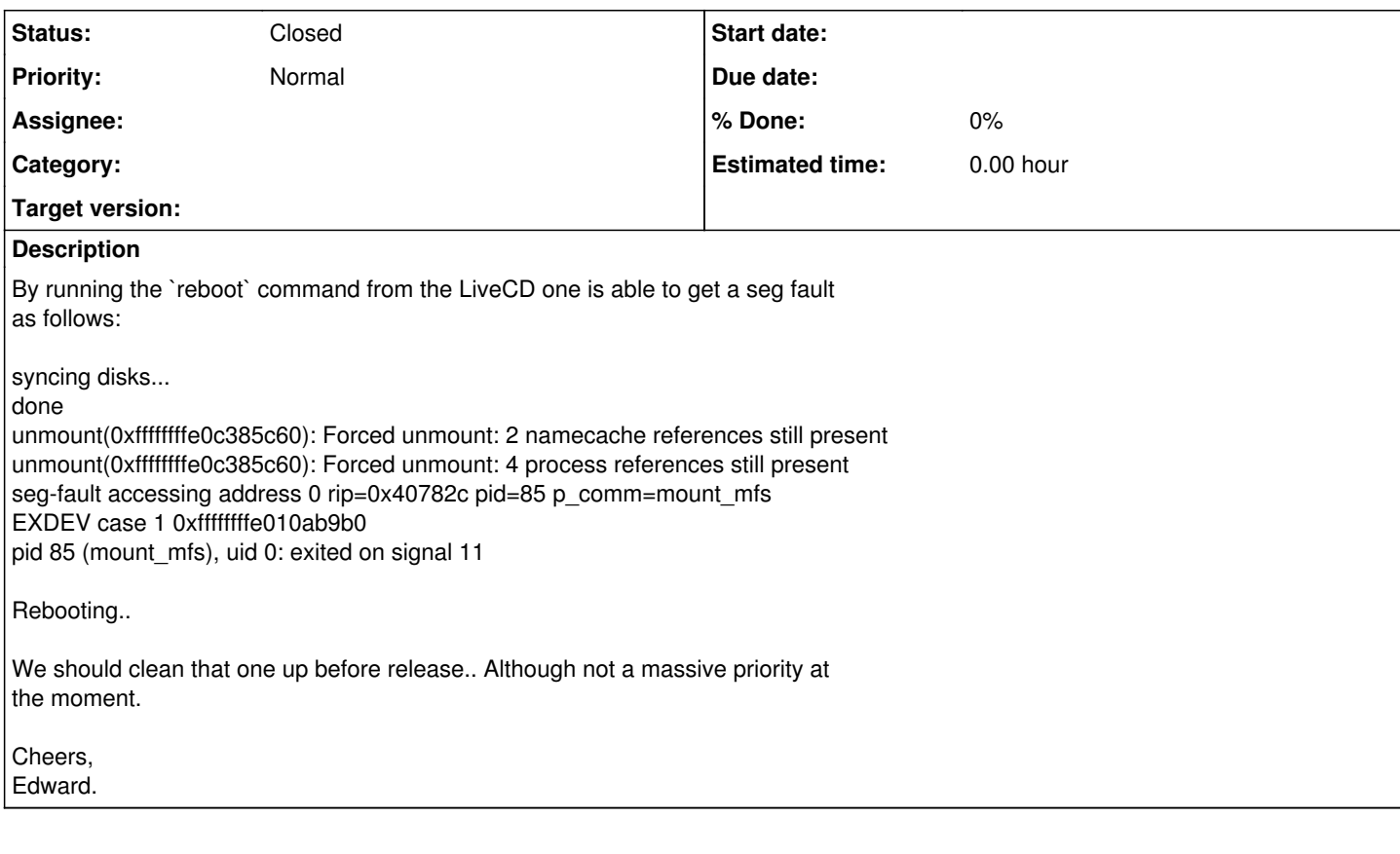

### **History**

#### **#1 - 09/15/2010 05:52 PM - alexh**

I suggest we actually move away from mfs and use tmpfs instead. This would

involve (at least) the following steps:

- Change the fstab for the nrelease magic to use tmpfs, but keeping the same

options in use (i.e. size [note that mfs' size is in sectors, iirc])

- Probably expand mount\_tmpfs to use FSCopy & FSPaste with an optional parameter

'-C', as with mount mfs, as long as we don't have a working unionfs. FSCopy and

FSPaste can be found in newfs/fscopy.c. An alternative to this would be finally

fixing unionfs, but that's a more complicated issue.

- Test a few installations to see if everything still works as expected with the

new tmpfs magic. This would ideally include both x86 and x86\_64.

Cheers,

Alex Hornung

## **#2 - 09/15/2010 09:53 PM - elekktretterr**

 $\ddot{\phantom{1}}$ 

> Alex Hornung [<ahornung@gmail.com>](mailto:ahornung@gmail.com) added the comment:

>

- > I suggest we actually move away from mfs and use tmpfs instead. This would
- > involve (at least) the following steps:
- > Change the fstab for the nrelease magic to use tmpfs, but keeping the

> same

- > options in use (i.e. size [note that mfs' size is in sectors, iirc])
- > Probably expand mount\_tmpfs to use FSCopy & FSPaste with an optional
- > parameter
- > '-C', as with mount\_mfs, as long as we don't have a working unionfs.
- > FSCopy and
- > FSPaste can be found in newfs/fscopy.c. An alternative to this would be > finally
- > fixing unionfs, but that's a more complicated issue.
- > Test a few installations to see if everything still works as expected

> with the

> new tmpfs magic. This would ideally include both x86 and x86\_64.

>

> Cheers,

> Alex Hornung

This might be slightly inaccurate, but is it possible currently, when using LiveCD, to write to the memory filesystem? (either mfs or tmpfs). It would be great. I often had a need in the past to create temporary files.

Petr

### **#3 - 09/16/2010 12:23 AM - dillon**

:This might be slightly inaccurate, but is it possible currently, when :using LiveCD, to write to the memory filesystem? (either mfs or tmpfs). It :would be great. I often had a need in the past to create temporary files. :

:Petr

Several mount points such as /var, /tmp, and /etc are writable when booting from a LiveCD, precisely because they are using a memory filesystem (mfs, tmpfs, whatever).

Yes, it's convenient to be able to edit those even though they will reset on reboot.

-Matt Matthew Dillon <[dillon@backplane.com](mailto:dillon@backplane.com)>